$<<$   $>>$ 

 $<<$  the contract of the contract of the contract of  $>>$ 

- 13 ISBN 9787121035197
- 10 ISBN 7121035197

出版时间:2006-12

页数:316

PDF

更多资源请访问:http://www.tushu007.com

 $,$  tushu007.com

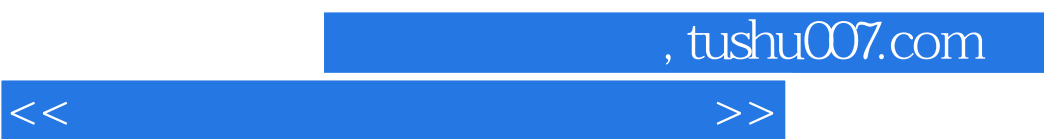

 $\mu$  , and  $\mu$  , and  $\mu$  , and  $\mu$  , and  $\mu$  and  $\mu$  and  $\mu$  and  $\mu$  and  $\mu$  and  $\mu$  and  $\mu$  and  $\mu$  and  $\mu$  and  $\mu$  and  $\mu$  and  $\mu$  and  $\mu$  and  $\mu$  and  $\mu$  and  $\mu$  and  $\mu$  and  $\mu$  and  $\mu$  and  $\mu$  a

 $\mu$  and  $\mu$ 

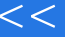

 $,$  tushu007.com

 $<<$  the contract of the contract of the contract of  $>>$ 

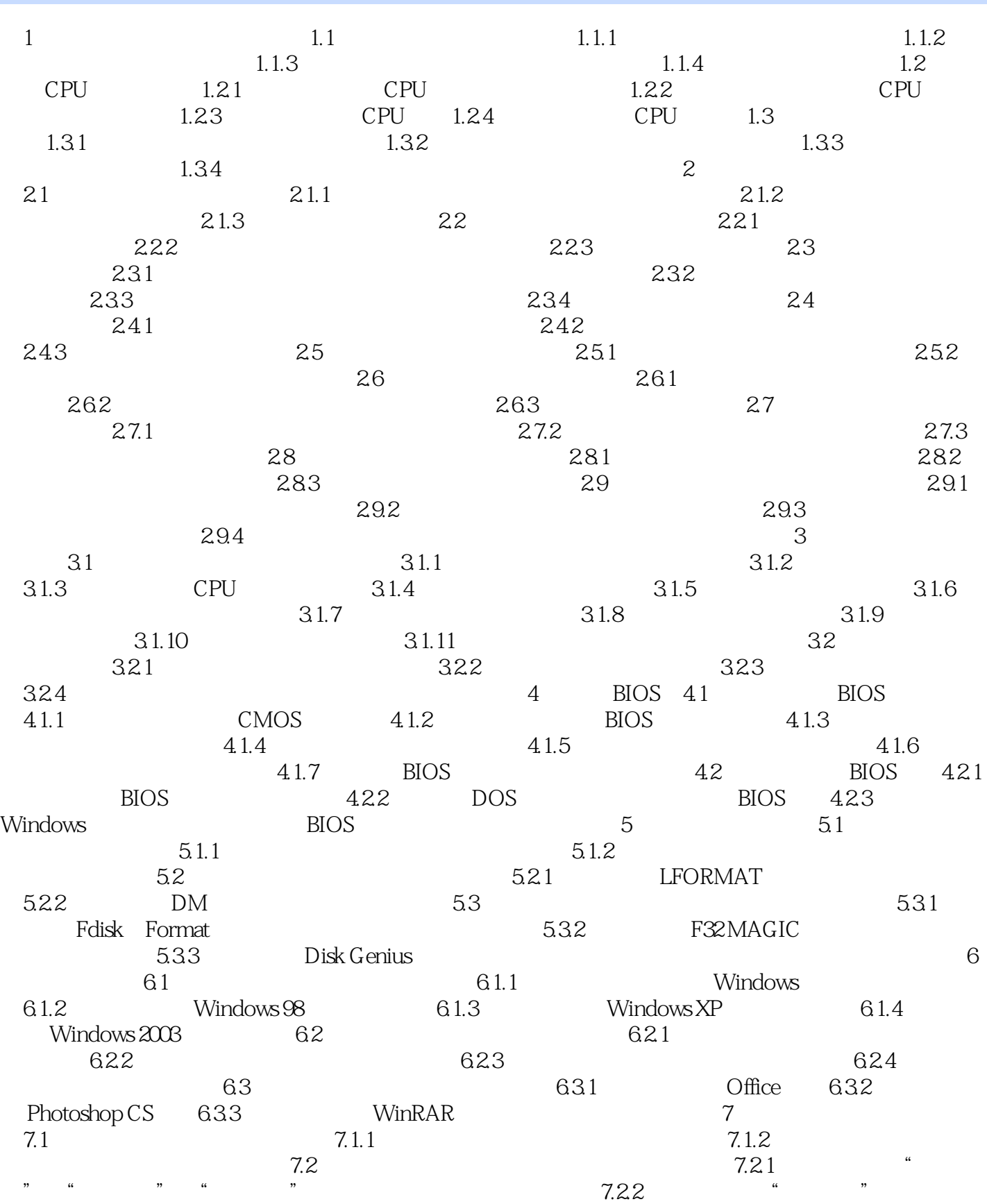

 $,$  tushu007.com

## $<<$  the contract of the contract of the contract of  $>>$

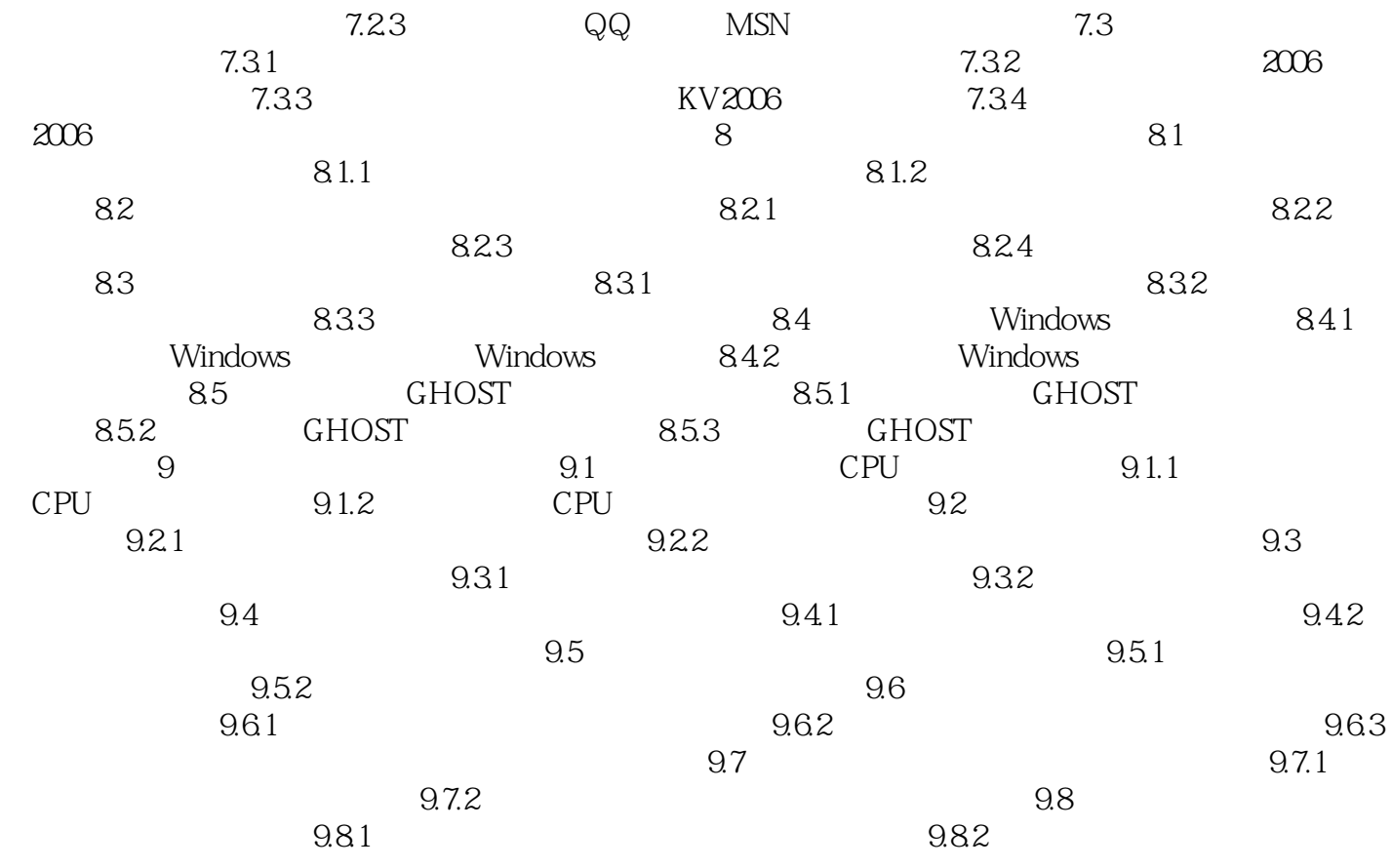

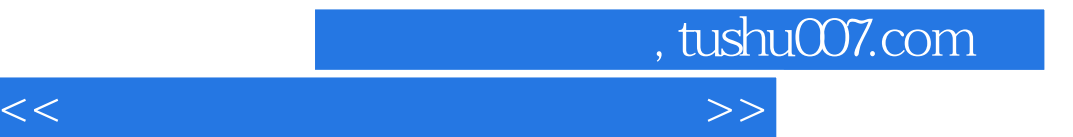

本站所提供下载的PDF图书仅提供预览和简介,请支持正版图书。

更多资源请访问:http://www.tushu007.com